# **RecServer Documentation**

*Release 0.10.1*

**Carlos A. Segura Cerna Michael D. Ekstrand**

**Nov 21, 2020**

# **OVERVIEW**

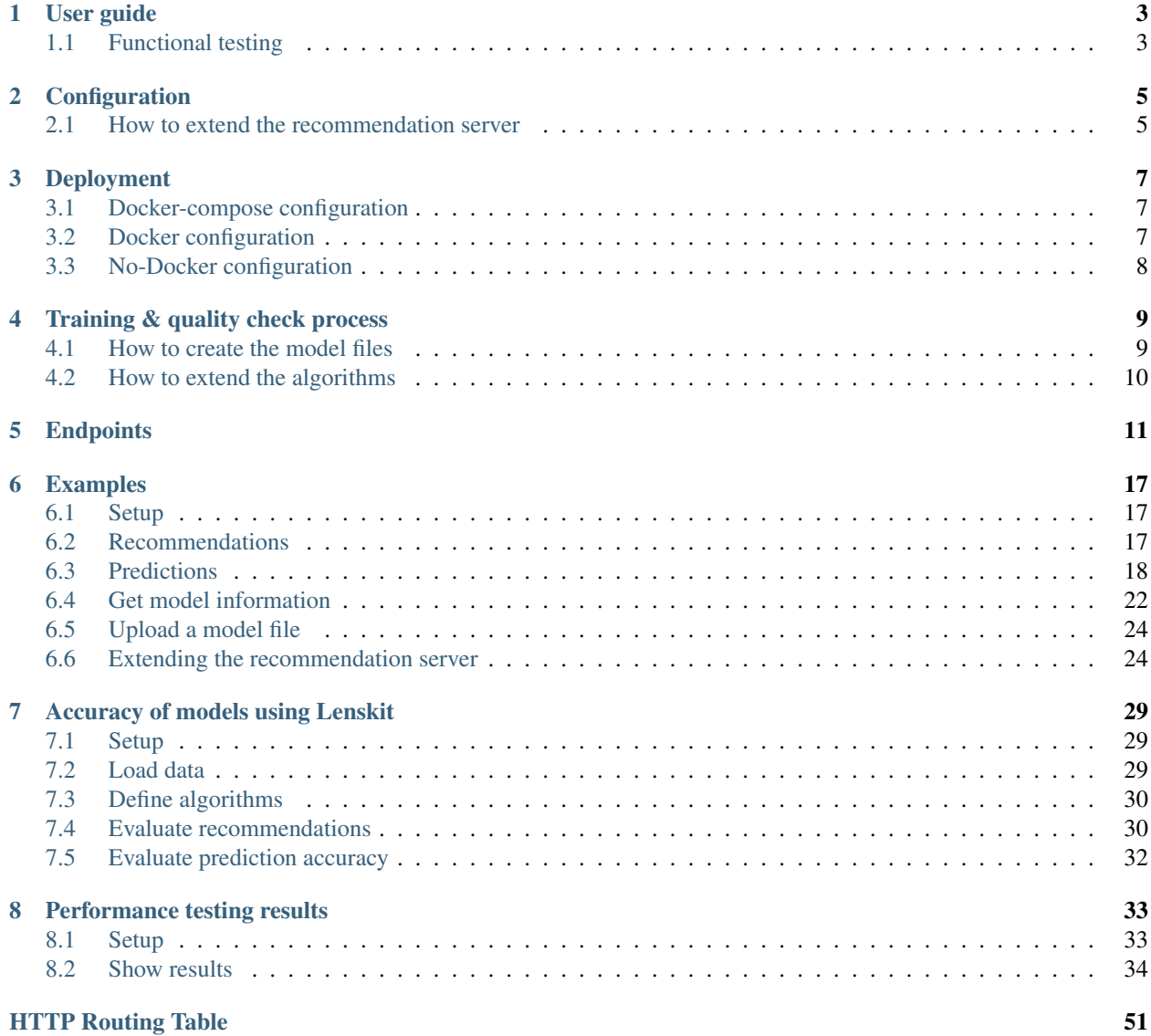

The recommendation server for Lenskit is a web server that exposes LensKit's recommendation and rating prediction capabilities.

The recommendation server makes it much easier to use LensKit in deployed applications and interactive research where end users are actively involved, extending the reach and research impact of LensKit. The user of the recommendation server can be anyone who knows how to build a web application, such as a software developer or a researcher. They need to create an application, which will itself have end users, and the recommendation server will generate recommendations for them. The recommendation server is able to handle multiple concurrent requests and load and reload of recommendation models. It also provides recommendations on demand based on the latest ratings end users have provided.

### **ONE**

# **USER GUIDE**

<span id="page-6-0"></span>To start using the recommendation server we need to follow some steps:

- 1) First, you need to create a python virtualenv or an anaconda environment.
- 2) Install the python dependencies by executing pip or conda.
	- pip install -r requirements.txt
	- conda env update –file environment.yaml
- 3) Create your model files by using util/train\_save\_model.py script. You need to have the ratings in your database or in a file. You can configure the database connection, folder paths and file names on util/train\_save\_model\_config.json
- 4) Configure your database connection and default algorithm for the recommendation server in config.cfg
- 5) Start gunicorn. For instance, you can start it with 4 workers using the default port by running: gunicorn -w 4 wsgi:app
- 6) Place the model files inside the lkweb/models folder manually or upload them by using the endpoint '/algorithms/<algo>/modelfile'

You can find more information about how to create the model files in the Training  $\&$  quality check process

You can easily create a docker image for the recommendation server by using the Dockerfile at the root of the project. For more information read the [Deployment guide.](deployment.html)

# <span id="page-6-1"></span>**1.1 Functional testing**

To make sure everything works fine, you can execute the functional tests by running pytest. We use pytest-docker, so all functional tests will be executed in a docker environment. The whole docker machines (recommendation server and database) will be created for you. You only need to place your items.csv and ratings.csv in the test\_db folder and the whole process is automatically executed for you.

# **CONFIGURATION**

<span id="page-8-0"></span>The main configuration file is config.cfg in the root folder. The things you can configure in this file are:

- DEFAULT\_ALGORITHM. It specifies the default algorithm to be used in the recommendation server.
- DB\_CONNECTION\_\*Extending the recommendation server.
- It specifies the different parts of the database connection string.
- RATING\_TABLE\_TABLE\_NAME. It specifies the rating table name.
- RATING\_TABLE\_USER\_COLUMN\_NAME. It specifies the user column name of the rating table.
- RATING\_TABLE\_ITEM\_COLUMN\_NAME. It specifies the item column name of the rating table.
- RATING\_TABLE\_RATING\_COLUMN\_NAME. It specifies the rating column name of the rating table.

# <span id="page-8-1"></span>**2.1 How to extend the recommendation server**

It is easy to add a new endpoint in the recommendation server that uses the current model files. We used python decorators to make the methods extensibles. The two files that need to be modified to add new endpoints are app.py and model\_manager.py. For an example, check the section "Extending the recommendation server" of [Examples](examples.html#Extending-the-recommendation-server)

### **THREE**

# **DEPLOYMENT**

<span id="page-10-0"></span>All the packages necessary to run the recommendation server can be installed by using the requirements.txt file or the environment.yaml file, depending if you use pip or conda. Those packages can be easily installed by running either of these commands:

- pip install -r requirements.txt
- conda env update –file environment.yaml

# <span id="page-10-1"></span>**3.1 Docker-compose configuration**

If you just want to deploy the recommendation server and a Postgres database in Docker using data files located in test db/ then follow these steps:

- 1) Move to the tests folder: cd tests
- 2) Run the command "docker-compose up".
- 3) Update the configuration values from util/train\_save\_model\_config.json to reflect your desired values.
- 4) Remember to set these keys to true in the util/train\_save\_model\_config.json
	- "create\_models": true
	- "upload\_models": true
- 5) Run the util/train\_save\_model.py script to create the model files and upload them to the recommendation server.

# <span id="page-10-2"></span>**3.2 Docker configuration**

If you want to use your own database, then you can build only the Dockerfile from lkweb folder. The steps to setup the recommendation server using Docker are:

- 1) Update the database configuration from config.cfg
- 2) Move to the lkweb folder: cd lkweb
- 3) Build the rec server image from the Dockerfile: docker build -t rec-server .
- 4) Update the values from util/train\_save\_model\_config.json to reflect your desired values.
- 5) Remember to set these keys to true in the util/train\_save\_model\_config.json
	- "create\_models": true
	- "upload\_models": true

6) Run the util/train\_save\_model.py script to create the model files and upload them to the recommendation server.

# <span id="page-11-0"></span>**3.3 No-Docker configuration**

The steps to setup the recommendation server without Docker are:

- 1) Update the database configuration from config.cfg
- 2) Install the python packages by using the requirements.txt file or the environment.yaml file.
- 3) Start the recommendation server with 4 workers in gunicorn: gunicorn -w 4 wsgi:app
- 4) Update the values from util/train\_save\_model\_config.json to reflect your desired values.
- 5) Remember to set these keys to true in the util/train\_save\_model\_config.json
	- "create\_models": true
	- "upload\_models": true

6) Run the util/train\_save\_model.py script to create the model files and upload them to the recommendation server. It is recommended to create a virtualenv or anaconda environment before step 2.

# **TRAINING & QUALITY CHECK PROCESS**

<span id="page-12-0"></span>Before trying to run the train\_save\_model.py script, we need to install some packages that the script needs to run without issues. The best option to run it is to create a virtualenv or anaconda environment and install the packages from requirements.txt or environment.yaml, depending which one you choose.

### <span id="page-12-1"></span>**4.1 How to create the model files**

The script train\_save\_model.py located in the util folder is used to create the model files. Before running the script, you would like to update the get\_algo\_class() or get\_topn\_algo\_class() methods to use your desired parameters in each algorithm.

You can simply call it like this: python train\_save\_model.py

You need to modify the file train\_save\_model\_config.json to reflect your configuration. You can configure the database connection string, the recommendation server url, how to create the models, the algorithms to create models for, and other parameters.

The configuration for the script is defined in train\_save\_model\_config.json. The different keys are:

- data\_folder\_path. The folder where the data file is.
- models\_folder\_path. The folder where the models will be saved.
- ratings file name. The name of the rating file.
- db\_connection. It defines the different parts of the sql connection string.
- create\_models. A flag used to indicate if new models will be created in the process.
- create\_top\_n\_models. It is a boolean value (True or False) that specifies if the script will create the models using the topn algorithm.
- create\_memory\_optimized\_models. It is a boolean value (True or False) that specifies if the models will be created with memory maps.
- from\_data\_files. It is a boolean value (True or False) that specifies if the data comes fron a file or a database.
- upload models. A flag used to indicate if the models located in /models folder will be uploaded to the recommendation server.
- rec\_server\_base\_url. The url of the recommendation server.
- algorithms. The algorithms to be used in the process. It is an array of strings.

# <span id="page-13-0"></span>**4.2 How to extend the algorithms**

If you want to create custom algorithms, simply you can extend the existing ones from Lenskit or create new ones by extending the base classes of Predictor or Recommender. Then, you should modify the script train\_save\_model.py to import the new algorithm and then update the get\_algo\_class() or get\_topn\_algo\_class() methods to include the new algorithm in the logic with your desired parameters. Finally, just execute the script train\_save\_model.py

### **FIVE**

## **ENDPOINTS**

#### <span id="page-14-0"></span>**GET | POST /recommendations**

Get *num\_recs* recommendations from the default configured algorithm for the *user\_id* sent.

#### Example requests:

```
GET /recommendations/?user_id=1&num_recs=5
Host: example.com
Accept: application/json, text/javascript
Content-Length: 20
```

```
POST /recommendations
Host: example.com
Accept: application/json, text/javascript
Content-Length: 26
Data: { "user_id" : 1, "num_recs" : 5 }
```
#### Example response:

```
HTTP/1.1 200 OK
Content-Type: application/json
Content-Length: 178
{
"recommendations": [
        {
            "item": 356.0,
            "score": 341.0
        },
        {
            "item": 296.0,
            "score": 324.0
        },
        {
            "item": 318.0,
            "score": 311.0
        },
        {
            "item": 593.0,
            "score": 304.0
        },
        {
            "item": 260.0,
            "score": 291.0
```

```
Query Parameters
```
}

]

}

- **user\_id** (*int*) user id to get recommendations for
- **num\_recs** (int) number of recommendations to return

JSON Parameters

- **user\_id** (*int*) user id to get recommendations for.
- **num\_recs** (int) number of recommendations to return.
- **GET | POST /algorithms/**(**string:** *algo*)**/recommendations** Get *num\_recs* recommendations using the *algorithm* and *user\_id* sent.

#### Example requests:

```
GET /algorithms/popular/recommendations?user_id=1&num_recs=5
Host: example.com
Accept: application/json, text/javascript
Content-Length: 20
```

```
POST /algorithms/popular/recommendations
Host: example.com
Accept: application/json, text/javascript
Content-Length: 26
```

```
Data: { "user_id" : 1, "num_recs" : 5 }
```
#### Example response:

```
HTTP/1.1 200 OK
Content-Type: application/json
Content-Length: 178
{
"recommendations": [
        {
             "item": 356.0,
             "score": 341.0
        },
        {
            "item": 296.0,
            "score": 324.0
        },
        {
             "item": 318.0,
             "score": 311.0
        },
         {
             "item": 593.0,
             "score": 304.0
        },
```

```
{
             "item": 260.0,
             "score": 291.0
         }
    ]
}
```
#### Query Parameters

- **user\_id** (int) user id to get recommendations for
- **num\_recs** (int) number of recommendations to return

JSON Parameters

- **user\_id** (int) user id to get recommendations for.
- **num\_recs** (int) number of recommendations to return.

```
GET | POST /algorithms/(string: algo)/predictions
     Get predictions using the algorithm, user_id and items sent.
```
#### Example requests:

```
GET /algorithms/bias/predictions?user_id=1&items=5,102,203,304,400
Host: example.com
Accept: application/json, text/javascript
Content-Length: 33
```

```
POST /algorithms/bias/predictions
Host: example.com
Accept: application/json, text/javascript
Content-Length: 39
```
Data: { "user\_id" : 1, "items" : 5,102,203,304,400 }

#### Example response:

```
HTTP/1.1 200 OK
Content-Type: application/json
Content-Length: 212
{
"predictions": [
        {
             "item": 5,
             "score": 3.268
        },
         {
             "item": 102,
             "score": 2.591
        },
         {
             "item": 203,
             "score": 3.304
        },
        {
```

```
"item": 304,
             "score": 3.333
         },
         {
             "item": 400,
             "score": 3.544
        }
    ]
}
```
#### Query Parameters

- **user\_id** (int) user id to get predictions for
- **items** (list\_of\_ints) items to get predictions for

#### JSON Parameters

- **user\_id** (int) user id to get predictions for
- **items** (list\_of\_ints) items to get predictions for

#### <span id="page-17-0"></span>**GET /algorithms/**(**string:** *algo*)**/info**

Get the model file information from the *algorithm* sent.

#### Example requests:

```
GET /algorithms/popular/info
Host: example.com
Accept: application/json, text/javascript
```
#### Example response:

```
HTTP/1.1 200 OK
Content-Type: application/json
Content-Length: 105
{
    "model": {
       "creation_date": "2020-08-28 18:38:42",
        "size": 200.826,
        "updated_date": "2020-08-21 18:32:55"
    }
}
```
### <span id="page-17-1"></span>**PUT /algorithms/**(**string:** *algo*)**/modelfile**

Update the model file for the *algorithm* and *file* sent.

#### Example requests:

```
PUT /algorithms/popular/modelfile
Host: example.com
Content-Length: 103863987
Content-Type: multipart/form-data;
```
#### Example response:

HTTP/1.1 200 OK Content-Type: application/json Content-Length: 15

{ 'result' : 200 }

### **SIX**

### **EXAMPLES**

<span id="page-20-0"></span>This notebook shows some examples of how to use the recommendation server.

# <span id="page-20-1"></span>**6.1 Setup**

```
[1]: import requests
    import json
```
Let's define some variable we are going to use in the examples

```
[2]: rec_server_base_url = "http://127.0.0.1:5000/"
    rec_algos = ["popular"]
    pred_algos = ["bias","itemitem","useruser","biasedmf","implicitmf","funksvd","tf_bpr"]
    user_id = 1nr\_recs = 10items = "10, 20, 30, 40, 50"
```
# <span id="page-20-2"></span>**6.2 Recommendations**

```
[3]: for algo in rec_algos:
        url = f'{rec_server_base_url}/algorithms/{algo}/recommendations?user_id={user_id}&
     ˓→num_recs={nr_recs}'
         r = requests.get(url)
         print(json.dumps(r.json(), indent=2))
     {
       "recommendations": [
         {
          "item": 356.0,
           "score": 341.0
        },
         {
           "item": 318.0,
           "score": 311.0
         },
         {
           "item": 593.0,
           "score": 304.0
         },
         {
```

```
"item": 260.0,
    "score": 291.0
  },
  {
    "item": 480.0,
    "score": 274.0
 },
  {
    "item": 2571.0,
    "score": 259.0
  },
  {
    "item": 1.0,
    "score": 247.0
  },
  {
    "item": 527.0,
    "score": 244.0
  },
  {
    "item": 589.0,
    "score": 237.0
  },
  {
    "item": 1196.0,
    "score": 234.0
  }
]
```
# <span id="page-21-0"></span>**6.3 Predictions**

}

```
[4]: for algo in pred_algos:
        print(f"Algorithm: {algo}")
        url = f'{rec_server_base_url}/algorithms/{algo}/predictions?user_id={user_id}&
     ˓→items={items}'
       r = requests.get(url)
       print(json.dumps(r.json(), indent=2))
       print()
        print('-----------------------------')
        print()
    Algorithm: bias
     {
       "predictions": [
        {
          "item": 10,
          "score": 3.4674757437886936
        },
        {
          "item": 20,
          "score": 2.5551176101190847
        },
         {
                                                                                (continues on next page)
```

```
"item": 30,
      "score": 4.066656071657546
    },
    {
      "item": 40,
      "score": 3.933322738324213
   },
   {
      "item": 50,
      "score": 4.387302837826703
   }
  ]
}
-----------------------------
Algorithm: itemitem
{
  "predictions": [
    \left\{ \right."item": 10,
      "score": 3.231073190470284
    },
    {
      "item": 20,
      "score": 2.9305180210428925
    },
    {
      "item": 30,
      "score": 4.073950231233046
    },
    {
      "item": 40,
      "score": 3.986381186580402
    },
    {
      "item": 50,
      "score": 4.580127129467687
    }
  ]
}
   -----------------------------
Algorithm: useruser
{
  "predictions": [
    \left\{ \right."item": 10,
      "score": 3.4913655291780747
    },
    {
      "item": 20,
      "score": 3.516813277855599
    },
    {
      "item": 30,
```

```
"score": 4.204543778213467
    },
    {
      "item": 40,
     "score": 4.672953331143783
    },
    {
      "item": 50,
     "score": 4.4831597852166025
   }
  ]
}
-----------------------------
Algorithm: biasedmf
{
  "predictions": [
    {
      "item": 10,"score": 3.2654584201076498
    },
    {
      "item": 20,
      "score": 3.20231997852298
    },
    {
      "item": 30,
      "score": 4.129488327175242
    },
    {
      "item": 40,
      "score": 3.6586054841117126
   },
   \{"item": 50,
      "score": 4.600072996787447
   }
  ]
}
-----------------------------
Algorithm: implicitmf
{
  "predictions": [
   {
      "item": 10,
      "score": 0.7739809836712266
    },
    {
      "item": 20,
     "score": -0.14057957568765025
    },
    {
      "item": 30,
      "score": 0.30112599732114315
```

```
},
    {
      "item": 40,
      "score": 0.150151834788069
    },
    {
      "item": 50,
      "score": 0.9581236325369329
   }
  ]
}
-----------------------------
Algorithm: funksvd
{
  "predictions": [
    {
     "item": 10,
      "score": 2.763367031201388
    },
    {
      "item": 20,
      "score": 2.16933683430268
    },
    {
      "item": 30,
     "score": 3.238171076963463
    },
    {
      "item": 40,
      "score": 3.1055437883876067
    },
    {
      "item": 50,
     "score": 3.635343170703555
   }
  ]
}
-----------------------------
Algorithm: tf_bpr
{
  "predictions": [
    {
     "item": 10,
      "score": 4.359846115112305
    },
    {
      "item": 20,
      "score": 1.9790164232254028
    },
    {
      "item": 30,
      "score": 1.851624608039856
    },
```

```
{
      "item": 40,
      "score": 1.1883563995361328
    },
    {
      "item": 50,
     "score": 6.511105537414551
   }
 ]
}
-----------------------------
```
# <span id="page-25-0"></span>**6.4 Get model information**

```
[5]: for algo in pred_algos:
        print(f"Algorithm: {algo}")
        url = f'{rec_server_base_url}/algorithms/{algo}/info'
        r = requests.get(url)
        print(json.dumps(r.json(), indent=2))
        print()
        print('-----------------------------------')
        print()
    Algorithm: bias
     {
      "model": {
        "creation_date": "2020-10-19 23:42:14",
         "size": 739.388,
         "updated_date": "2020-10-19 23:42:14"
      }
    }
    -----------------------------
    Algorithm: itemitem
     {
      "model": {
        "creation_date": "2020-10-21 16:47:08",
        "size": 212330.473,
         "updated_date": "2020-10-21 16:47:08"
      }
    }
       -----------------------------
    Algorithm: useruser
     {
      "model": {
        "creation_date": "2020-10-15 21:16:28",
        "size": 688.368,
         "updated_date": "2020-08-21 18:33:27"
      }
```

```
}
      -----------------------------
Algorithm: biasedmf
{
  "model": {
    "creation_date": "2020-10-15 21:16:28",
    "size": 3973.614,
    "updated_date": "2020-10-08 21:10:51"
 }
}
-----------------------------
Algorithm: implicitmf
{
  "model": {
   "creation_date": "2020-10-15 21:16:28",
    "size": 1507.69,
    "updated_date": "2020-08-21 18:33:45"
  }
}
-----------------------------
Algorithm: funksvd
{
  "model": {
   "creation_date": "2020-10-15 21:16:28",
    "size": 1522.498,
    "updated_date": "2020-08-21 18:33:49"
  }
}
-----------------------------
Algorithm: tf_bpr
{
  "model": {
    "creation_date": "2020-10-27 17:25:43",
    "size": 19515.322,
    "updated_date": "2020-10-27 17:25:43"
  }
}
-----------------------------
```
### <span id="page-27-0"></span>**6.5 Upload a model file**

```
[6]: current_algo = rec_algos[0]url = f'{rec_server_base_url}/algorithms/{current_algo}/modelfile'
    model_name = current_algo + ".bpk"files = {
        'file': open(model_name, 'rb')
    }
    response = requests.put(url, files=files)
    print(json.dumps(r.json(), indent=2))
     {
       "model": {
        "creation_date": "2020-10-27 17:25:43",
        "size": 19515.322,
         "updated_date": "2020-10-27 17:25:43"
       }
    }
```
### <span id="page-27-1"></span>**6.6 Extending the recommendation server**

An example of extending the recommendation server:

Create a new custom endpoint where we return the worst predictions for the algo sent in the request.

We created a new method called get\_worst\_predictions\_from\_model in lkweb/model\_manager.py and another endpoint called get\_worst\_predictions with the python decorator: @models.model\_method("worst\_predictions", Predictor, models.get\_worst\_predictions\_from\_model, models.get\_preds\_params) in app.py

And that's it, we have a new endpoint that returns the worst predictions for an algorithm. The code is shown below:

```
[7]: def get_worst_predictions_from_model(self, model, *args):
        user, items = None, None
        try:
            user, items, ratings = \arg[0][0], \arg[0][1], \arg[0][2]results = []df_preds = model.predict_for_user(user, items, ratings)
            for index, value in df_preds.iteritems():
                if not math.isnan(value):
                    results.append({'item': index, 'score': value})
            results = sorted(results, key = lambda i: i['score'])
            return results
        except:
            logging.error(f"Unexpected preds error for user: {user}, with items: {items}.
     ˓→Error: {sys.exc_info()[0]}")
            raise
```

```
[8]: def get_worst_predictions(results):
         \pi \pi \piGet worst predictions using the algorithm, user id and items sent.
        Aras.
             algo: algorithm to be used.
             user_id: user id to get predictions for.
             items: items to get predictions for.
```

```
Returns:
  A list of predictions with items and scores.
"''"return jsonify({"predictions": results})
```
Let's test the new endpoint.

```
[9]: for algo in pred_algos:
       print(f"Algorithm: {algo}")
        url = f'{rec_server_base_url}/algorithms/{algo}/worst_predictions?user_id={user_
     ˓→id}&items={items}'
       r = requests.get(url)
       print(json.dumps(r.json(), indent=2))
        print()
        print('-----------------------------')
        print()
    Algorithm: bias
     {
       "predictions": [
        {
          "item": 20,
          "score": 2.5551176101190847
        },
         {
           "item": 10,
           "score": 3.4674757437886936
        },
         {
           "item": 40,
           "score": 3.933322738324213
         },
         {
           "item": 30,
           "score": 4.066656071657546
        },
         {
           "item": 50,
           "score": 4.387302837826703
        }
      ]
     }
              -----------------------------
    Algorithm: itemitem
     {
       "predictions": [
        {
          "item": 20,
           "score": 2.9305180210428925
        },
         {
           "item": 10,
          "score": 3.231073190470284
         },
         {
```

```
"item": 40,
      "score": 3.986381186580402
    },
    {
      "item": 30,
      "score": 4.073950231233046
   },
   {
      "item": 50,
      "score": 4.580127129467687
   }
  ]
}
-----------------------------
Algorithm: useruser
{
  "predictions": [
    \left\{ \right."item": 10,
      "score": 3.4913655291780747
    },
    {
      "item": 20,
     "score": 3.516813277855599
    },
    {
      "item": 30,
      "score": 4.204543778213467
    },
    {
      "item": 50,
     "score": 4.4831597852166025
    },
    {
      "item": 40,
      "score": 4.672953331143783
    }
  ]
}
    -----------------------------
Algorithm: biasedmf
{
  "predictions": [
    {
     "item": 20,
      "score": 3.20231997852298
    },
    {
      "item": 10,
      "score": 3.2654584201076498
    },
    {
      "item": 40,
```

```
"score": 3.6586054841117126
    },
    {
      "item": 30,
      "score": 4.129488327175242
    },
    {
      "item": 50,
     "score": 4.600072996787447
   }
  ]
}
-----------------------------
Algorithm: implicitmf
{
  "predictions": [
    {
      "item": 20,
      "score": -0.14057957568765025
    },
    {
      "item": 40,
      "score": 0.150151834788069
    },
    {
      "item": 30,
      "score": 0.30112599732114315
    },
    {
      "item": 10,
      "score": 0.7739809836712266
    },
   {
      "item": 50,
      "score": 0.9581236325369329
   }
  ]
}
-----------------------------
Algorithm: funksvd
{
  "predictions": [
    {
      "item": 20,
      "score": 2.16933683430268
    },
    {
      "item": 10,
      "score": 2.763367031201388
    },
    {
      "item": 40,
      "score": 3.1055437883876067
```

```
},
    {
      "item": 30,
      "score": 3.238171076963463
    },
    {
      "item": 50,
      "score": 3.635343170703555
   }
  \, \, \,}
-----------------------------
Algorithm: tf_bpr
{
  "predictions": [
    \left\{ \right."item": 40,
      "score": 1.1883563995361328
    },
    {
      "item": 30,
      "score": 1.851624608039856
    },
    {
      "item": 20,
      "score": 1.9790164232254028
    },
    {
      "item": 10,
     "score": 4.359846115112305
    },
    {
      "item": 50,
      "score": 6.511105537414551
    }
  ]
}
     -----------------------------
```
### [ ]:

**SEVEN**

### **ACCURACY OF MODELS USING LENSKIT**

<span id="page-32-0"></span>This notebook shows how to test the recommendations accuracy of models using lenskit.

### <span id="page-32-1"></span>**7.1 Setup**

```
[1]: from lenskit.datasets import MovieLens
    from lenskit import batch, topn, util
    from lenskit import crossfold as xf
    from lenskit.algorithms import Recommender, als, item_knn, basic
    import lenskit.metrics.predict as pm
    import pandas as pd
    /Users/carlos/anaconda3/lib/python3.7/site-packages/fastparquet/encoding.py:222:
     ˓→NumbaDeprecationWarning: The 'numba.jitclass' decorator has moved to 'numba.
     ˓→experimental.jitclass' to better reflect the experimental nature of the
     ˓→functionality. Please update your imports to accommodate this change and see http://
     ˓→numba.pydata.org/numba-doc/latest/reference/deprecation.html#change-of-jitclass-
     ˓→location for the time frame.
     Numpy8 = numba.jitclass(spec8)(NumpyIO)
    /Users/carlos/anaconda3/lib/python3.7/site-packages/fastparquet/encoding.py:224:
     ˓→NumbaDeprecationWarning: The 'numba.jitclass' decorator has moved to 'numba.
     ˓→experimental.jitclass' to better reflect the experimental nature of the
     ˓→functionality. Please update your imports to accommodate this change and see http://
     ˓→numba.pydata.org/numba-doc/latest/reference/deprecation.html#change-of-jitclass-
     ˓→location for the time frame.
      Numpy32 = numba.jitclass(spec32)(NumpyIO)
    /Users/carlos/anaconda3/lib/python3.7/site-packages/fastparquet/dataframe.py:5:
     ˓→FutureWarning: pandas.core.index is deprecated and will be removed in a future
     ˓→version. The public classes are available in the top-level namespace.
      from pandas.core.index import CategoricalIndex, RangeIndex, Index, MultiIndex
```
# <span id="page-32-2"></span>**7.2 Load data**

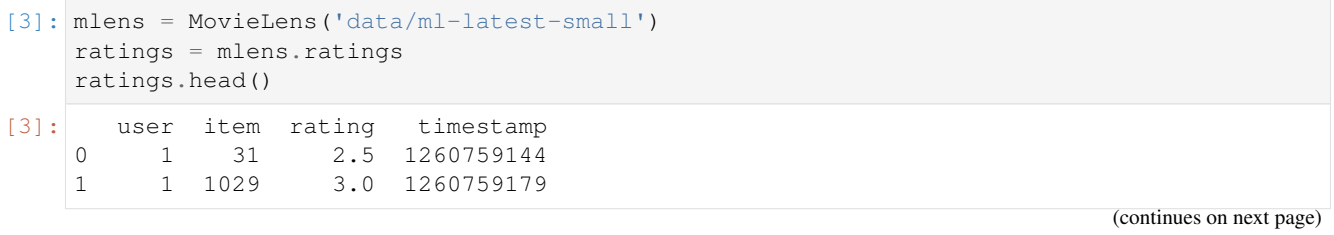

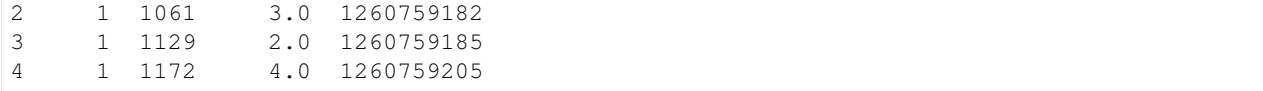

### <span id="page-33-0"></span>**7.3 Define algorithms**

```
[4]: biasedmf = als. BiasedMF(50)
    bias = basic.Bias()item = item_knn.ItemItem(20)
```
### <span id="page-33-1"></span>**7.4 Evaluate recommendations**

```
[5]: def create_recs(name, algo, train, test):
        fittable = util.clone(algo)
        fittable = Recommender.adapt(fittable)
        fittable.fit(train)
        users = test.user.unique()
        # now we run the recommender
        recs = batch.recommend(fittable, users, 100)
        # add the algorithm name for analyzability
        recs['Algorithm'] = name
        return recs
```
We loop over the data to generate recommendations for the defined algorithms.

```
[6]: all_recs = []test_data = []
    for train, test in xf.partition_users(ratings[['user', 'item', 'rating']], 5, xf.
     ˓→SampleFrac(0.2)):
        test_data.append(test)
        all_recs.append(create_recs('ItemItem', itemitem, train, test))
        all_recs.append(create_recs('BiasedMF', biasedmf, train, test))
        all_recs.append(create_recs('Bias', bias, train, test))
```
We create a single data frame with the recommendations

```
[7]: all recs = pd.concat(all recs, ignore index=True)
    all_recs.head()
[7]: item score user rank Algorithm
    0 3171 5.366279 9 1 ItemItem<br>1 104283 5.279667 9 2 ItemItem
    1 104283 5.279667 9 2 ItemItem
    2 27803 5.105468 9
    3 4338 5.037831 9 4 ItemItem
    4 86000 4.991602 9 5 ItemItem
```
We also concatenate the test data

[8]: test\_data = pd.concat(test\_data, ignore\_index=**True**)

Let's analyse the recommendation lists

```
[9]: rla = topn. RecListAnalysis()
    rla.add_metric(topn.ndcg)
    results = rla.compute(all_recs, test_data)
    results.head()
```

```
[9]: nrecs ndcg
   Algorithm user
   Bias 1 100.0 0.0
         2 100.0 0.0
         3 100.0 0.0
         4 100.0 0.0
         5 100.0 0.0
```
Let's see the nDCG mean value for each algorithm

```
[10]: results.groupby('Algorithm').ndcg.mean()
```

```
[10]: Algorithm
```
Bias 0.000309 BiasedMF 0.069957 ItemItem 0.005367 Name: ndcg, dtype: float64

```
[11]: results.groupby('Algorithm').ndcg.mean().plot.bar()
```
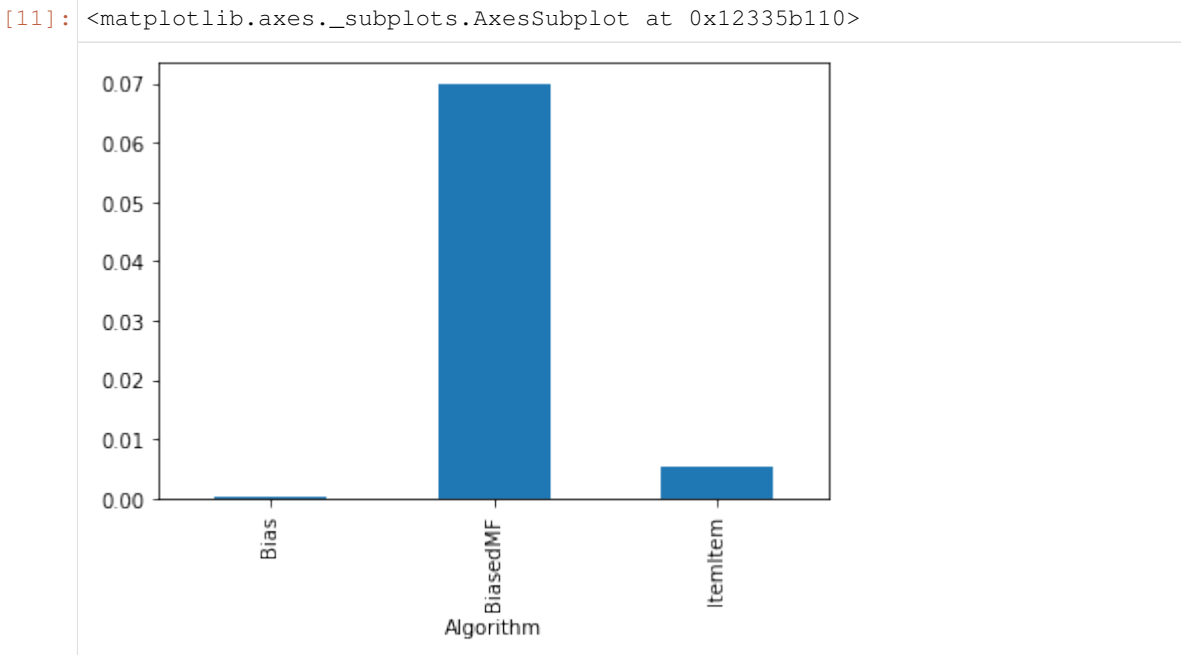

### <span id="page-35-0"></span>**7.5 Evaluate prediction accuracy**

```
[12]: def evaluate_predictions(name, algo, train, test):
         algo_cloned = util.clone(algo)
         algo_cloned.fit(train)
         return test.assign(preds=algo_cloned.predict(test), algo=name)
```

```
[13]: preds_bias = pd.concat(evaluate_predictions('bias', bias, train, test) for (train,
     ˓→test) in xf.partition_users(ratings, 5, xf.SampleFrac(0.2)))
     preds_biasedmf = pd.concat(evaluate_predictions('biasedmf', biasedmf, train, test)
     ˓→for (train, test) in xf.partition_users(ratings, 5, xf.SampleFrac(0.2)))
     preds_itemitem = pd.concat(evaluate_predictions('itemitem', itemitem, train, test).
      ˓→for (train, test) in xf.partition_users(ratings, 5, xf.SampleFrac(0.2)))
```
### **7.5.1 Bias**

```
[14]: print(f'MAE: {pm.mae(preds_bias.preds, preds_bias.rating)}')
     print(f'RMSE: {pm.rmse(preds_bias.preds, preds_bias.rating)}')
     MAE: 0.6950106667260073
     RMSE: 0.9066546007561017
```
### **7.5.2 BiasedMF**

```
[15]: print(f'MAE: {pm.mae(preds_biasedmf.preds, preds_biasedmf.rating)}')
     print(f'RMSE: {pm.rmse(preds_biasedmf.preds, preds_biasedmf.rating)}')
```
MAE: 0.6818618886318303 RMSE: 0.8911595961607526

### **7.5.3 ItemItem**

```
[16]: print(f'MAE: {pm.mae(preds_itemitem.preds, preds_itemitem.rating)}')
     print(f'RMSE: {pm.rmse(preds_itemitem.preds, preds_itemitem.rating)}')
```

```
MAE: 0.6640965754633255
RMSE: 0.8730680515165724
```
[ ]:

# **PERFORMANCE TESTING RESULTS**

<span id="page-36-0"></span>We provide benchmarks for the prediction and recommendation endpoints for different algorithms using our reference machine of four workers sending 1000 requests to the recommendation server. The results for each algorithm are detailed below.

### <span id="page-36-1"></span>**8.1 Setup**

```
[2]: import json
     import pickle
     import numpy as np
     import matplotlib.pyplot as plt
     import seaborn as sns
     import pandas as pd
 [3]: class ConfigReader:
         def get_value(self, key):
              with open('config.json') as json_data_file:
                  data = json.load(json_data_file)
              return data[key]
[20]: results_folder = "results/"
     def print_stats_from_file(file_name):
         obj = pickle.load(open(results_folder + file_name, "rb"))times = obj['times']
         time_taken_all = obj['time_taken_all']
         num_requests = obj['num_requests']
         print(f'Number of requests: {num_requests}')
         print(f'Total response time: {round(time_taken_all, 6) }')
         print(f'Throughput (requests per second): {round(num_requests / time_taken_all,
      \rightarrow 6) }')
         print(f'Peak response time: {round(max(times), 6)}')
         print(f'Mean response time: {round(np.mean(times), 6)}')
         print(f'Median response time: {round(np.median(times), 6)}')
         print(f'99 percentile: {round(np.quantile(times, 0.99), 6)}')
     def plot_numbers(file_name):
         obj = pickle.load(open(results_folder + file_name, "rb"))
          resp_time_per_request = obj['times']
         plt.plot(resp_time_per_request)
         plt.show()
                                                                                 (continues on next page)
```

```
def hist_numbers(file_name):
   obj = pickle.load(open(results_folder + file_name, "rb"))
   resp_time_per_request = obj['times']
   plt.hist(resp_time_per_request, bins='auto')
   plt.title('Number of requests over time')
   plt.xlabel('Time')
   plt.ylabel('Requests')
   plt.show()
def create_df(file_name, algo, num_workers):
   obj = pickle.load(open(results_folder + file_name, "rb"))
   df = pd.DataFrame(obj['times'])
   df['Workers'] = num_workers
   df['Algorithm'] = algo
   df.rename(columns={0:'Time'}, inplace=True)
   return df
```
### **8.1.1 Get config values**

```
[6]: reader = ConfigReader()
    n_rand_users = num_requests = reader.get_value("num_requests")
    base_url = reader.get_value("rec_server_base_url")
    n\_recs = reader.get_value("n\_recs")
    items = reader.get_value("items")
    pred_algos = reader.get_value("pred_algos")
    rec_algos = reader.get_value("rec_algos")
    lk_recserver_algos = reader.get_value('lk_recserver_algos')
    linear_speedup_algos = reader.get_value("linear_speedup_algos")
    workers_config = reader.get_value("workers_config")
```
### <span id="page-37-0"></span>**8.2 Show results**

### **8.2.1 Predict and recommend endpoints from server for canonical config**

#### **Predictions for different algorithms**

```
[5]: for algo in pred_algos:
        print(f'Algorithm: {algo}')
        file_name = f'preds_{algo}_workers_4_num_req_{num_requests}.pickle'
        print_stats_from_file(file_name)
        hist_numbers(file_name)
        print('---------------------')
        print('')
    Algorithm: bias
    Number of requests: 1000
    Total response time: 10.96
    Throughput (requests per second): 91.242
    Peak response time: 0.101
    Mean response time: 0.087
    99 percentile: 0.095
```
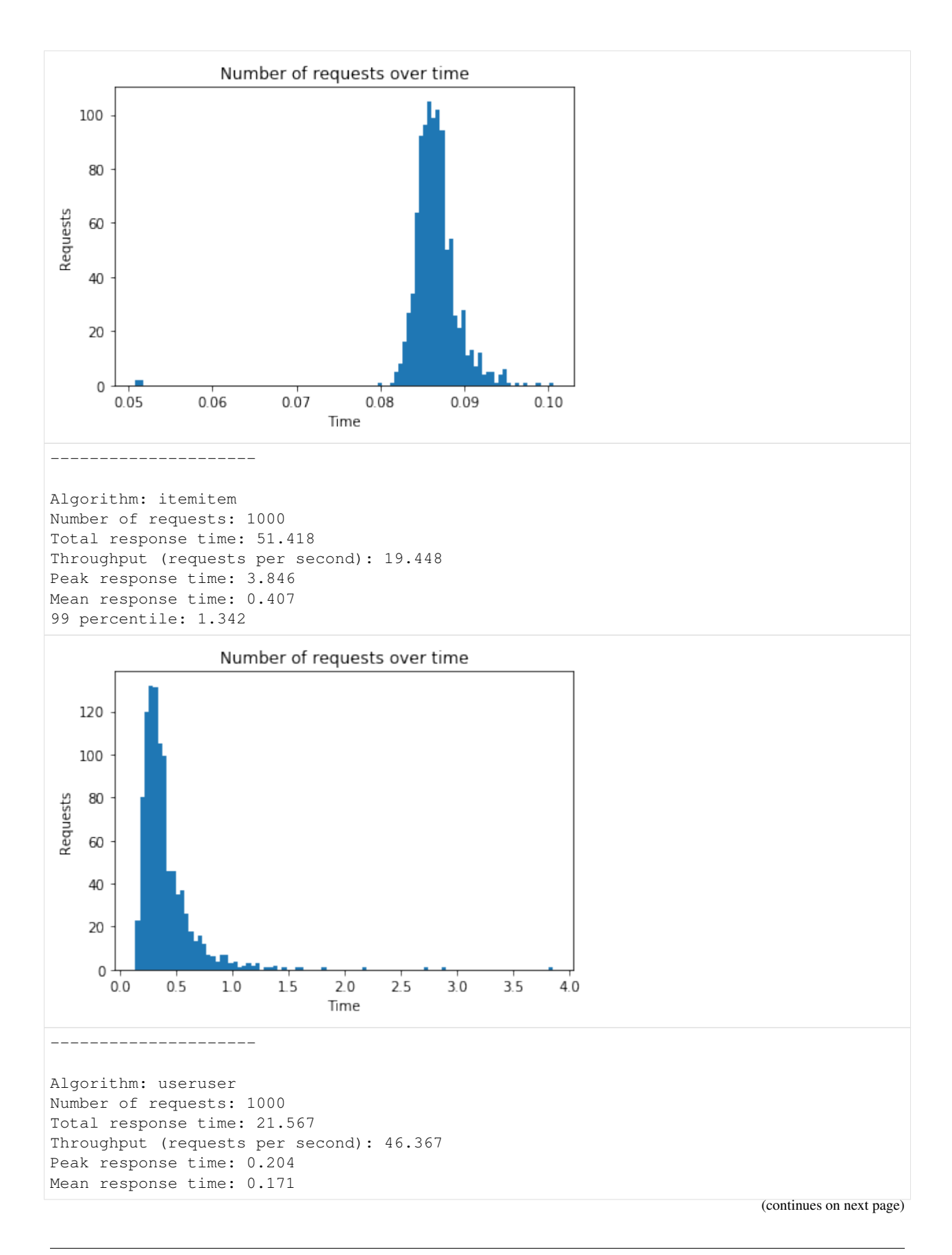

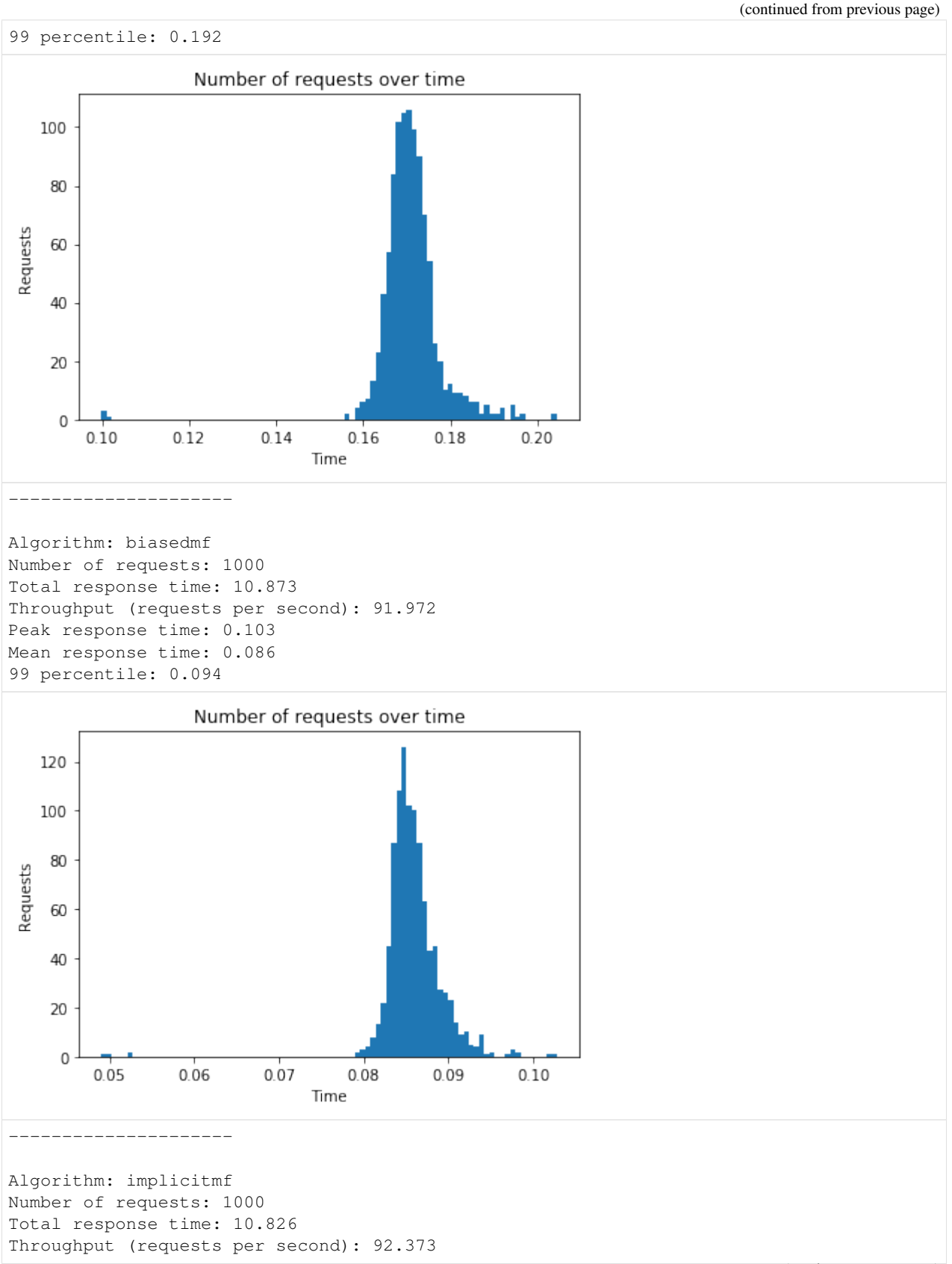

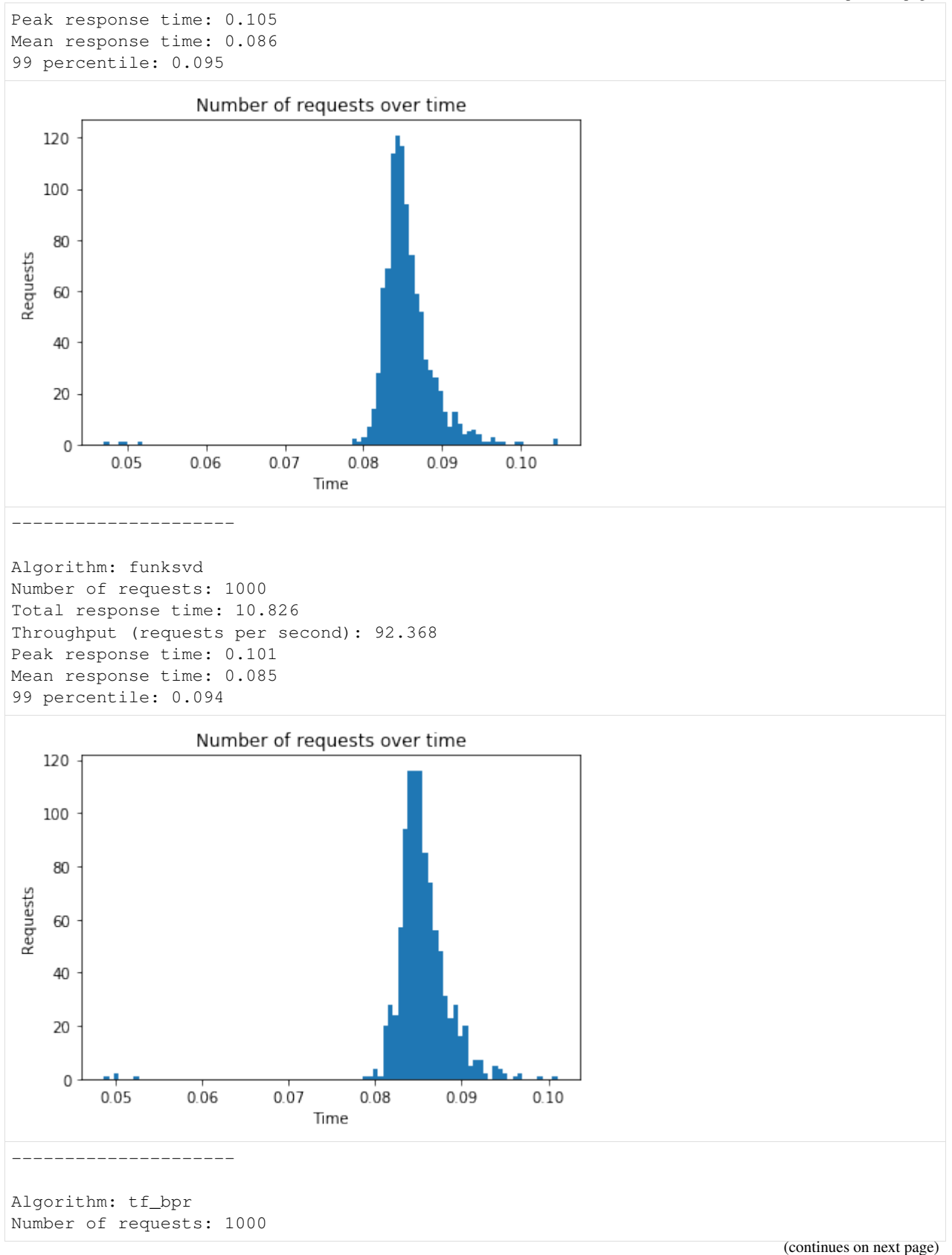

```
Total response time: 19.537
Throughput (requests per second): 51.186
Peak response time: 0.33
Mean response time: 0.155
99 percentile: 0.199
                  Number of requests over time
   140
```
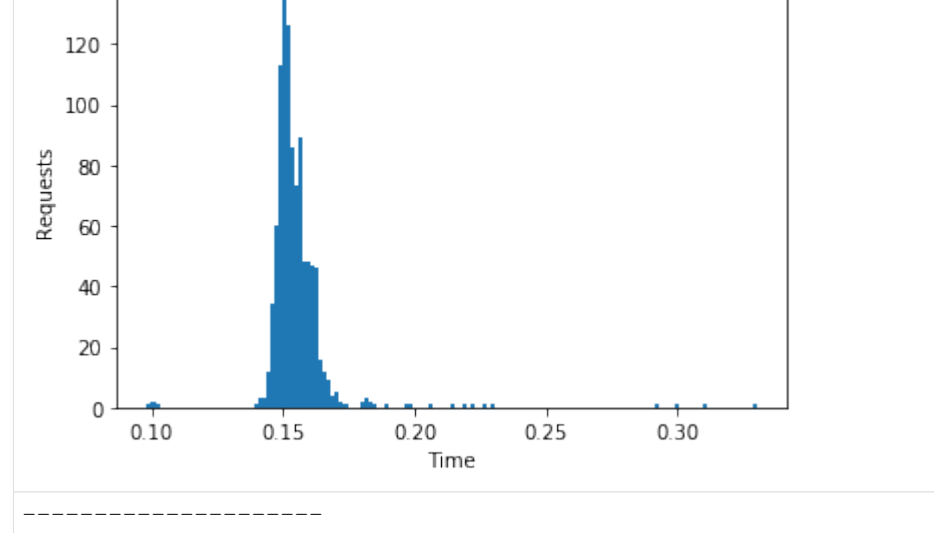

#### **Recommendations**

```
[6]: for algo_rec in rec_algos:
        print(f'Algorithm: {algo_rec}')
        file_name = f'recs_{algo_rec}_workers_4_num_req_{num_requests}.pickle'
        print_stats_from_file(file_name)
        hist_numbers(file_name)
        print('---------------------')
        print('')
    Algorithm: popular
    Number of requests: 1000
    Total response time: 0.682
    Throughput (requests per second): 1467.233
    Peak response time: 0.01
    Mean response time: 0.005
    99 percentile: 0.008
```
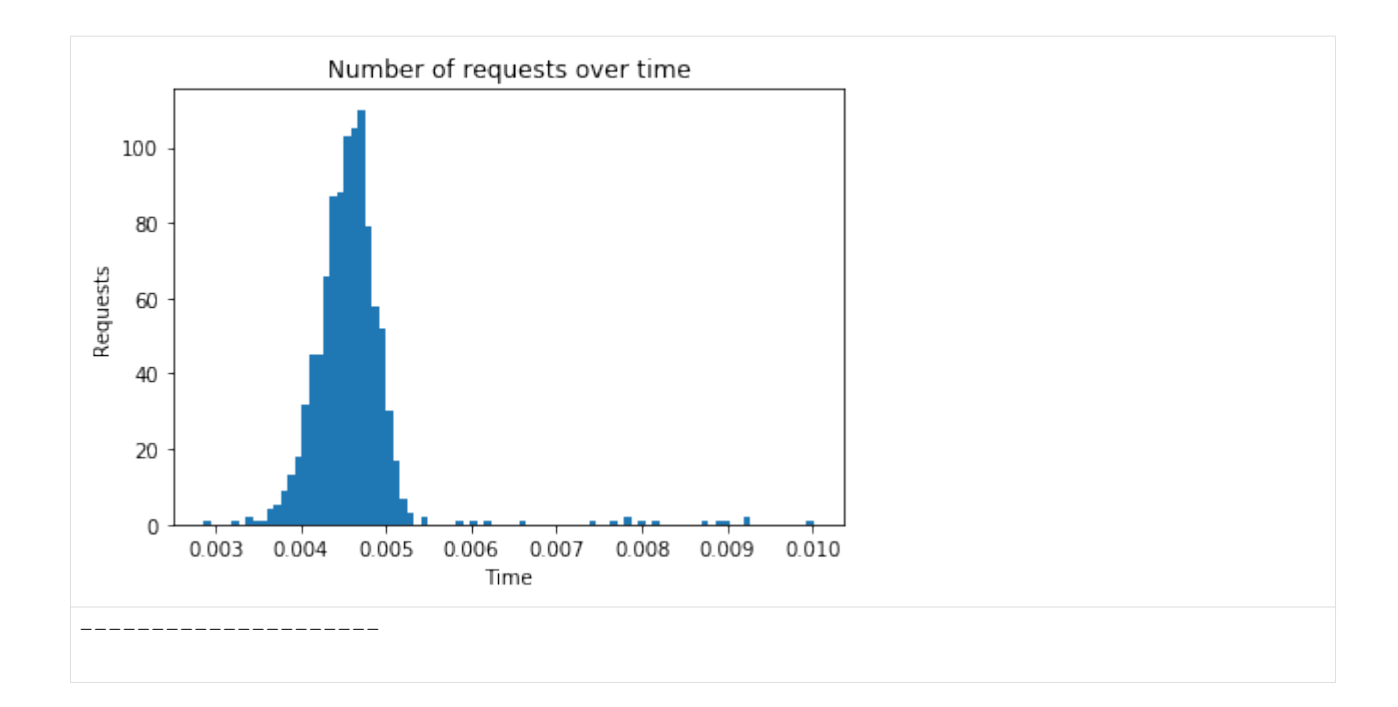

### **8.2.2 Lenskit**

```
[9]: def create_df_lk(file_name, algo, type_result):
         obj = pickle.load(open(results_folder + file_name, "rb"))
         df = pd.DataFrame(obj['times'])
         df['Type'] = type_result
         df['Algorithm'] = algo
         df.rename(columns={0:'Time'}, inplace=True)
         return df
[21]: for lk_recserver_algo in lk_recserver_algos:
         print(f'Algo: {lk_recserver_algo}')
         print('------------------')
         print('Lenskit performance:')
         file_name = f'lkpy_{lk_recserver_algo}_num_req_{num_requests}.pickle'
         print_stats_from_file(file_name)
         hist_numbers(file_name)
         print('------------------')
         print('Recommendation server performance:')
         file_name = f'preds_{lk_recserver_algo}_against_lkpy_workers_4_num_req_{num_
      ˓→requests}.pickle'
         print_stats_from_file(file_name)
          hist_numbers(file_name)
         # boxplot
         df = pd.DataFrame({'Times': []}, 'Type': [], 'Algorithms': []})file_name = f'lkpy_{lk_recserver_algo}_num_req_{num_requests}.pickle'
         df = df.append(create_df_lk(file_name, lk_recserver_algo, 'Lenskit'), ignore_
      ˓→index=True)
         file_name = f'preds_{lk_recserver_algo}_against_lkpy_workers_4_num_req_{num_
      ˓→requests}.pickle'
         df = df.append(create_df_lk(file_name, lk_recserver_algo, 'Recommendation Server
      ˓→'), ignore_index=True)
```
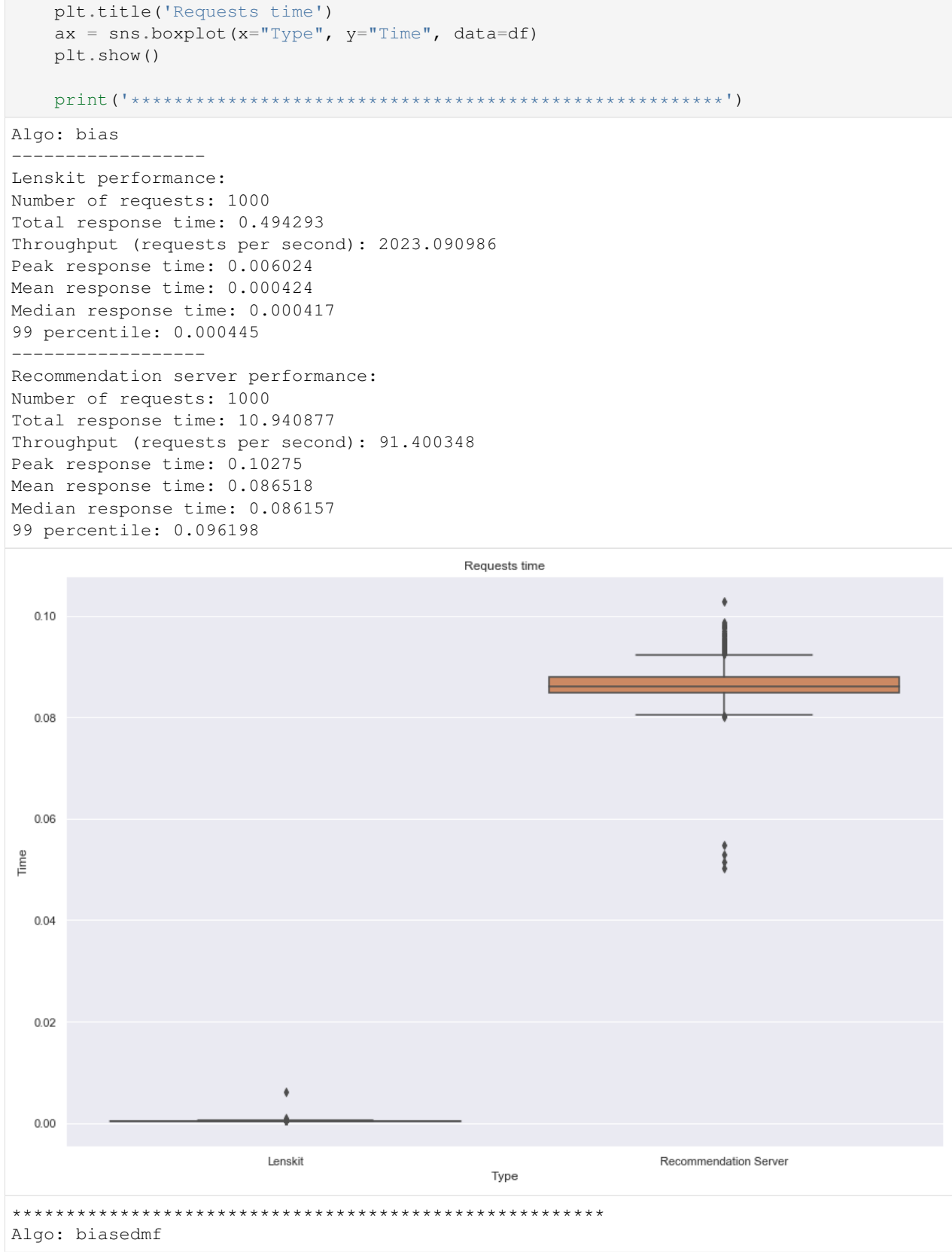

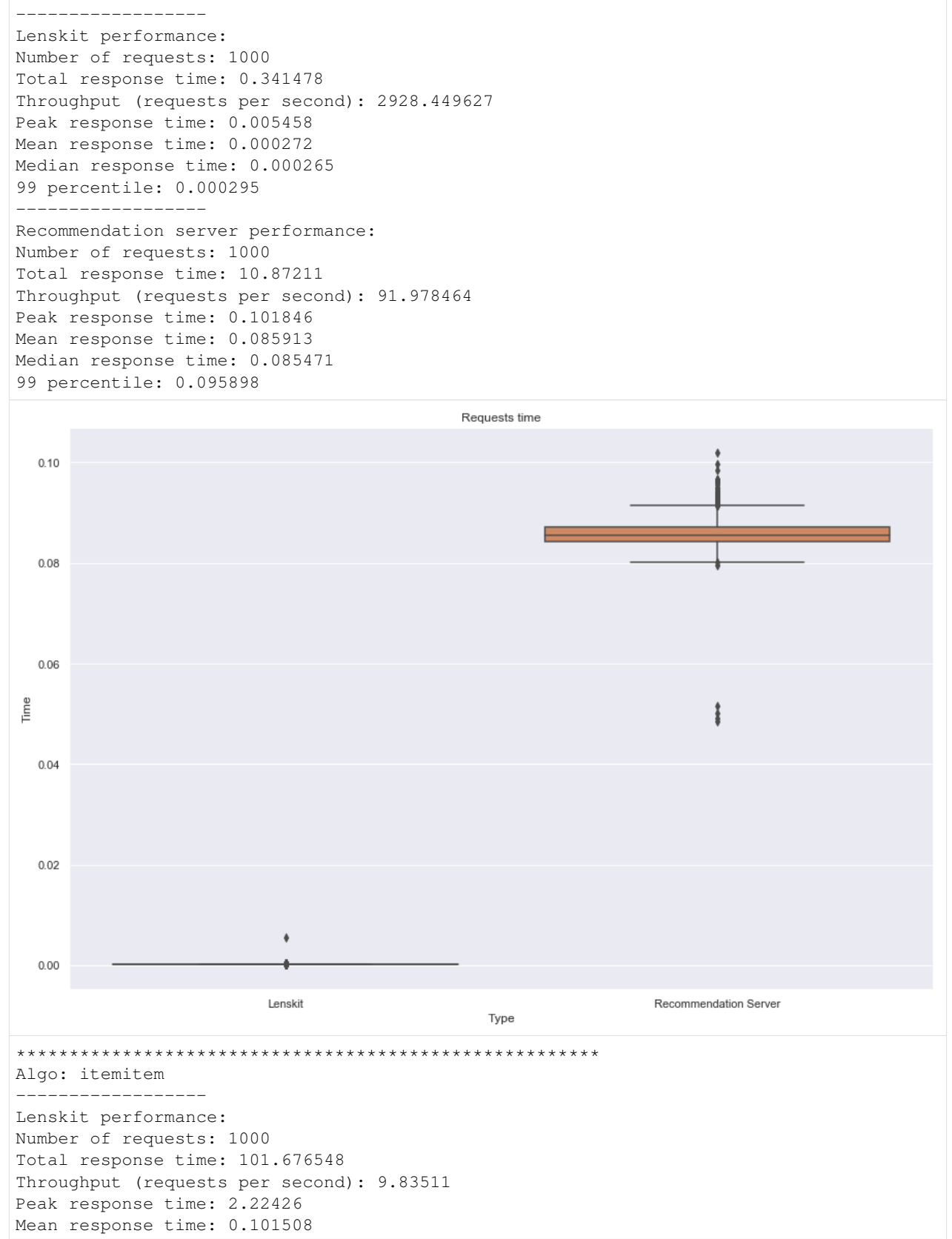

Median response time: 0.050559 99 percentile: 0.679383 ------------------ Recommendation server performance: Number of requests: 1000 Total response time: 52.110227 Throughput (requests per second): 19.190091 Peak response time: 3.86636 Mean response time: 0.412121 Median response time: 0.342963 99 percentile: 1.32436 Requests time  $40$ ۰  $3.5$  $3.0$ 2.5 ٠  $\frac{e}{\sqrt{2}}$  2.0 t  $1.5$  $1.0\,$  $0.5$  $0.0$ Lenskit Recommendation Server Type \*\*\*\*\*\*\*\*\*\*\*\*\*\*\*\*\*\*\*\*\*\*\*\*\*\*\*\*\*\*\*\*\*\*\*\*\*\*\*\*\*\*\*\*\*\*\*\*\*\*\*\*\*\*\* Algo: tf\_bpr ------------------ Lenskit performance: Number of requests: 1000 Total response time: 26.68567 Throughput (requests per second): 37.473296 Peak response time: 0.200347 Mean response time: 0.02661 Median response time: 0.025739 99 percentile: 0.029865 ------------------ Recommendation server performance: Number of requests: 1000 Total response time: 20.59358

(continues on next page)

(continued from previous page)

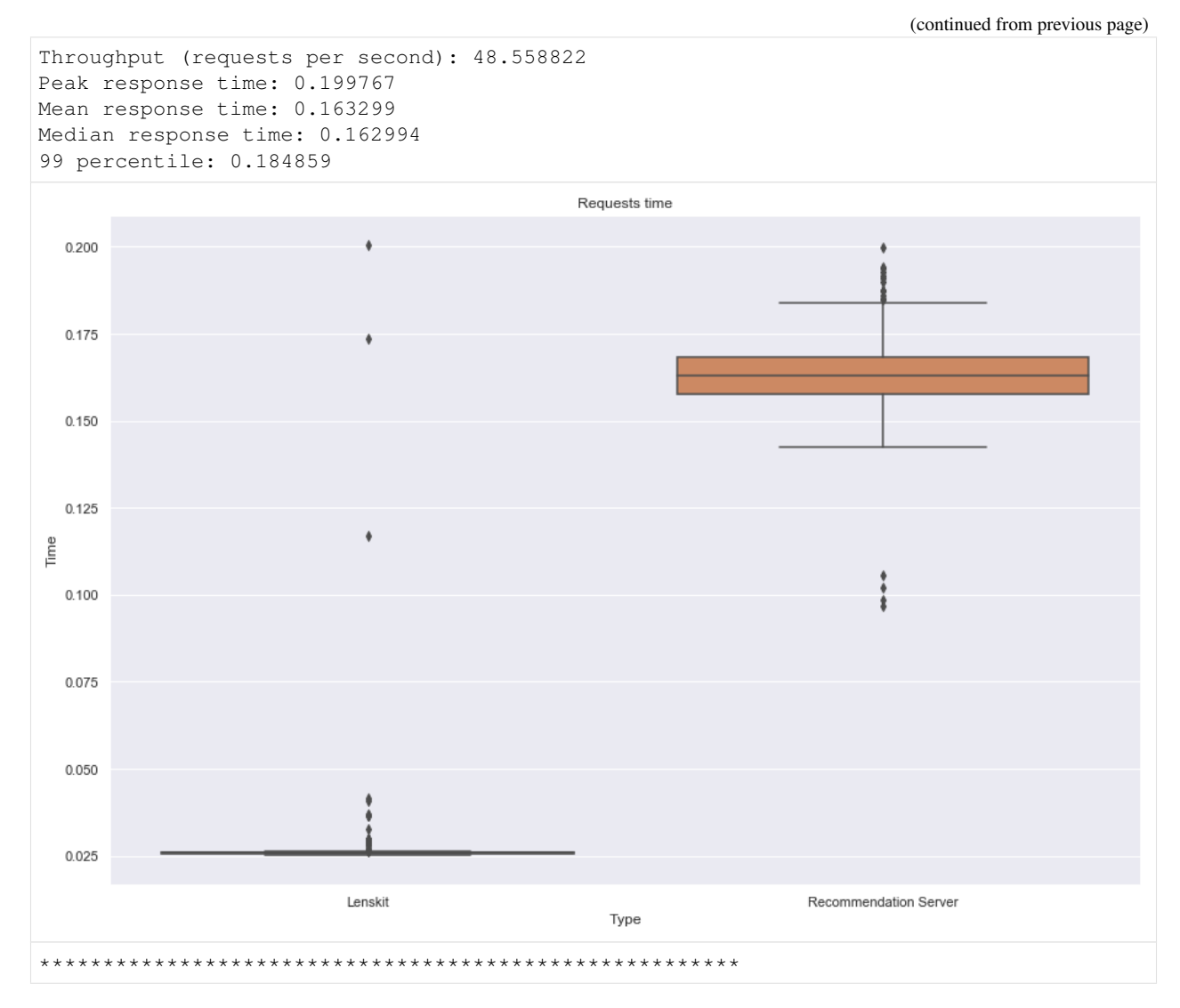

Let's see in more detail the ItemItem response time.

[17]: file\_name = f'lkpy\_itemitem\_num\_req\_{num\_requests}.pickle' hist\_numbers(file\_name)

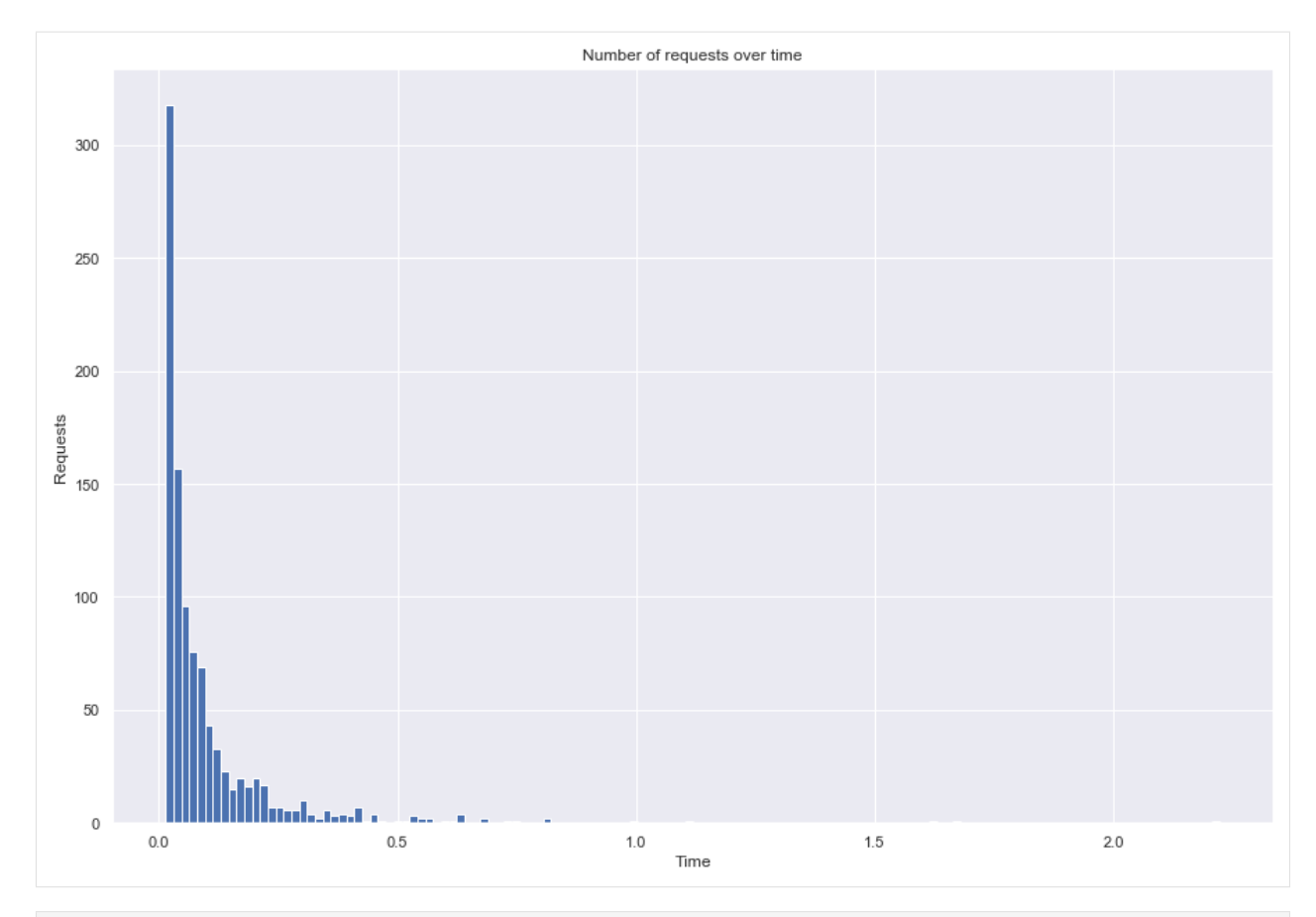

[16]: file\_name = f'preds\_itemitem\_against\_lkpy\_workers\_4\_num\_req\_{num\_requests}.pickle' hist\_numbers(file\_name)

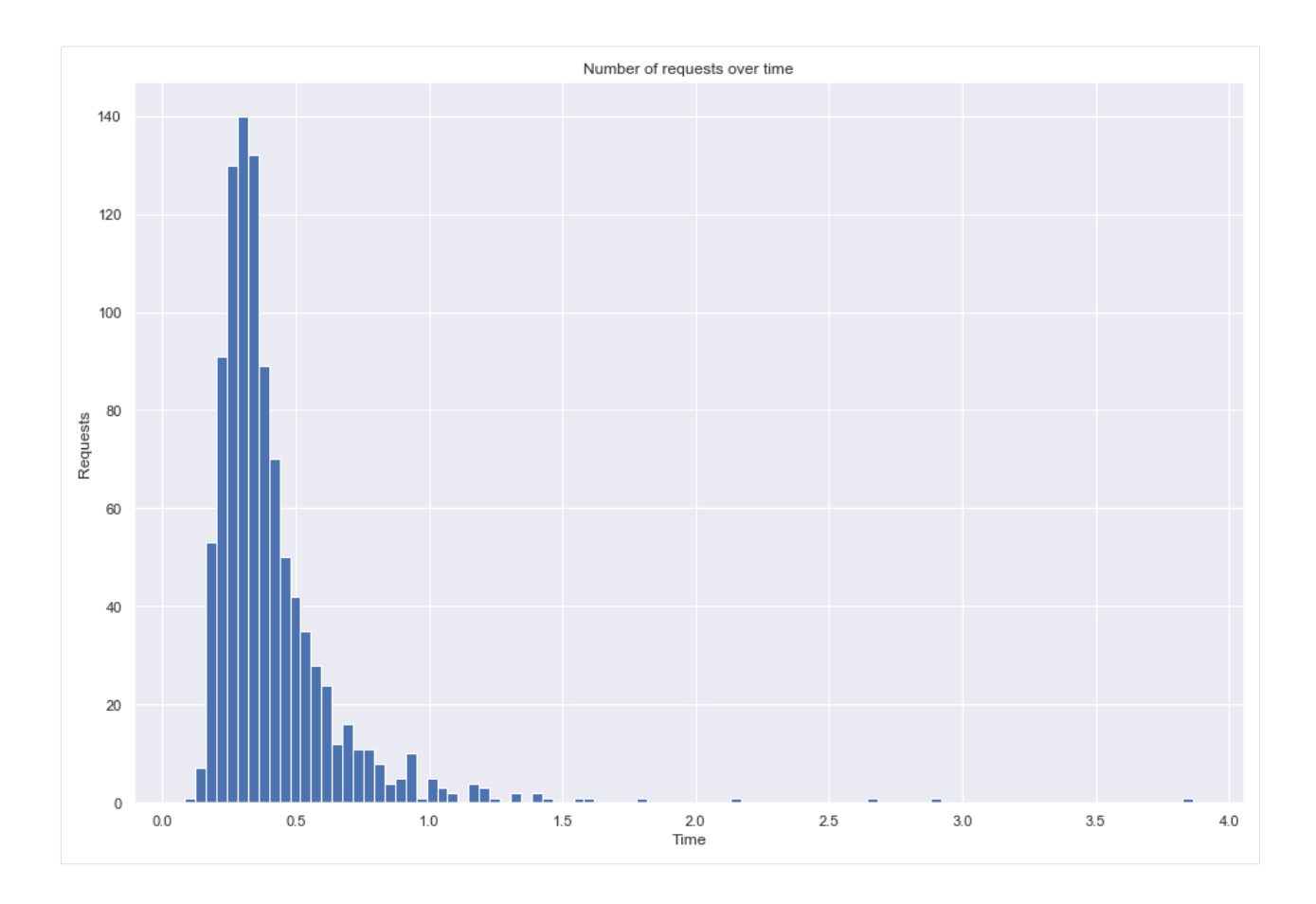

### **8.2.3 Speedup Tests**

#### **Throughput by number of workers**

```
[8]: for algo in linear_speedup_algos:
        print(f'Algo: {algo}')
        throughput_file_name_workers = f'{results_folder}throughput_single_multiple_
     ˓→workers_algo_{algo}.csv'
        throughputs_workers_from_file = np.genfromtxt(throughput_file_name_workers,
     ˓→delimiter=',')
        y_pos = np.arange(len(throughputs_workers_from_file))
     # plt.bar(y_pos, throughputs_workers_from_file, align='center', alpha=0.5)
        plt.plot(workers_config, throughputs_workers_from_file, 'b--')
        plt.xticks(y_pos, workers_config)
        plt.ylabel('Throughput')
        plt.xlabel('Number of processes')
        plt.title('Throughput by workers')
        plt.show()
        print('*******************************************************')
    Algo: biasedmf
```
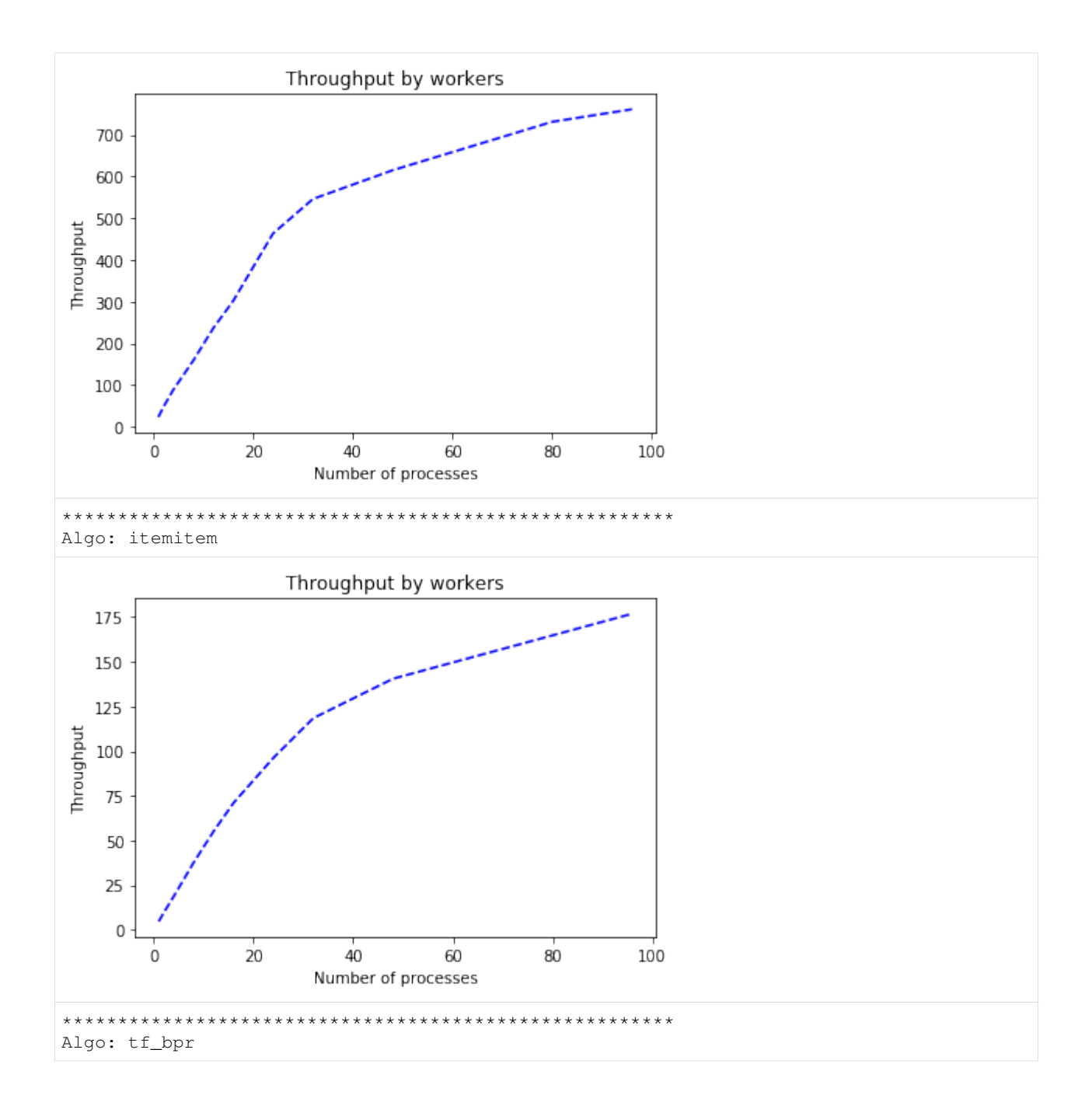

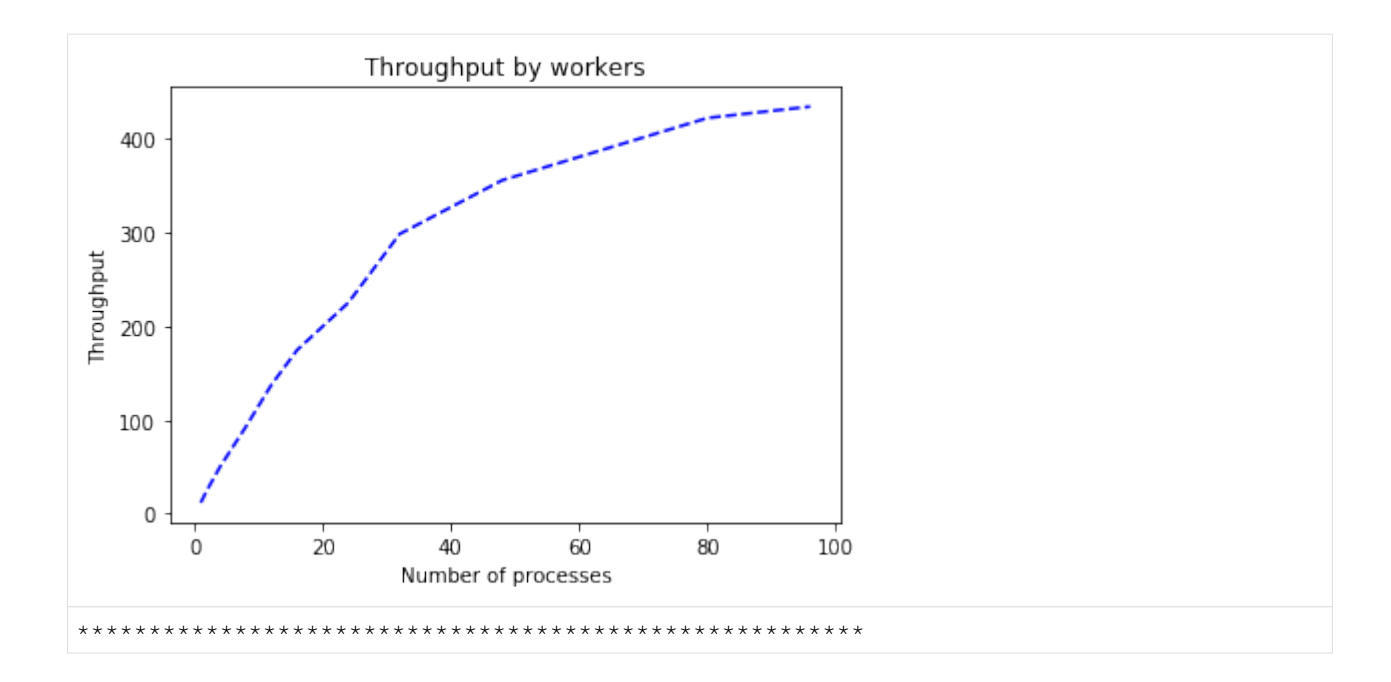

#### **Plots by number of workers**

```
[7]: df = pd.read_csv(f'{results_folder}throughput_single_multiple_workers_algo_tf_bpr.csv
    ˓→', header=None)
   df['Workers'] = workers_config
   df.rename(columns={0:'Throughput'}, inplace=True)
   df
[7]: Throughput Workers
   0 11.880536 1
   1 25.505847 2
   2 50.071827 4
   3 92.440922 8
   4 137.375141 12
   5 174.451148 16
   6 225.043659 24
   7 298.307484 32
   8 355.671852 48
   9 422.071596 80
   10 434.162142 96
[8]: sns.set(rc={'figure.figsize':(15, 10)})
```

```
for algo in linear_speedup_algos:
   df = pd.DataFrame({'Times': [], 'Workers': [], 'Algorithm': []})
   print(f'Algorithm: {algo}')
   for w in workers_config:
       file_name = f'linear_speedup_preds_{algo}_workers_{w}_num_req_1000.pickle'
       df_temp = create_df(file_name, algo, w)
       df = df.append(df_temp, ignore_index=True)
   plt.title('Requests time')
   ax = sns.boxplot(x="Workers", y="Time", data=df)
   plt.show()
   print('---------------------')
    print('')
```
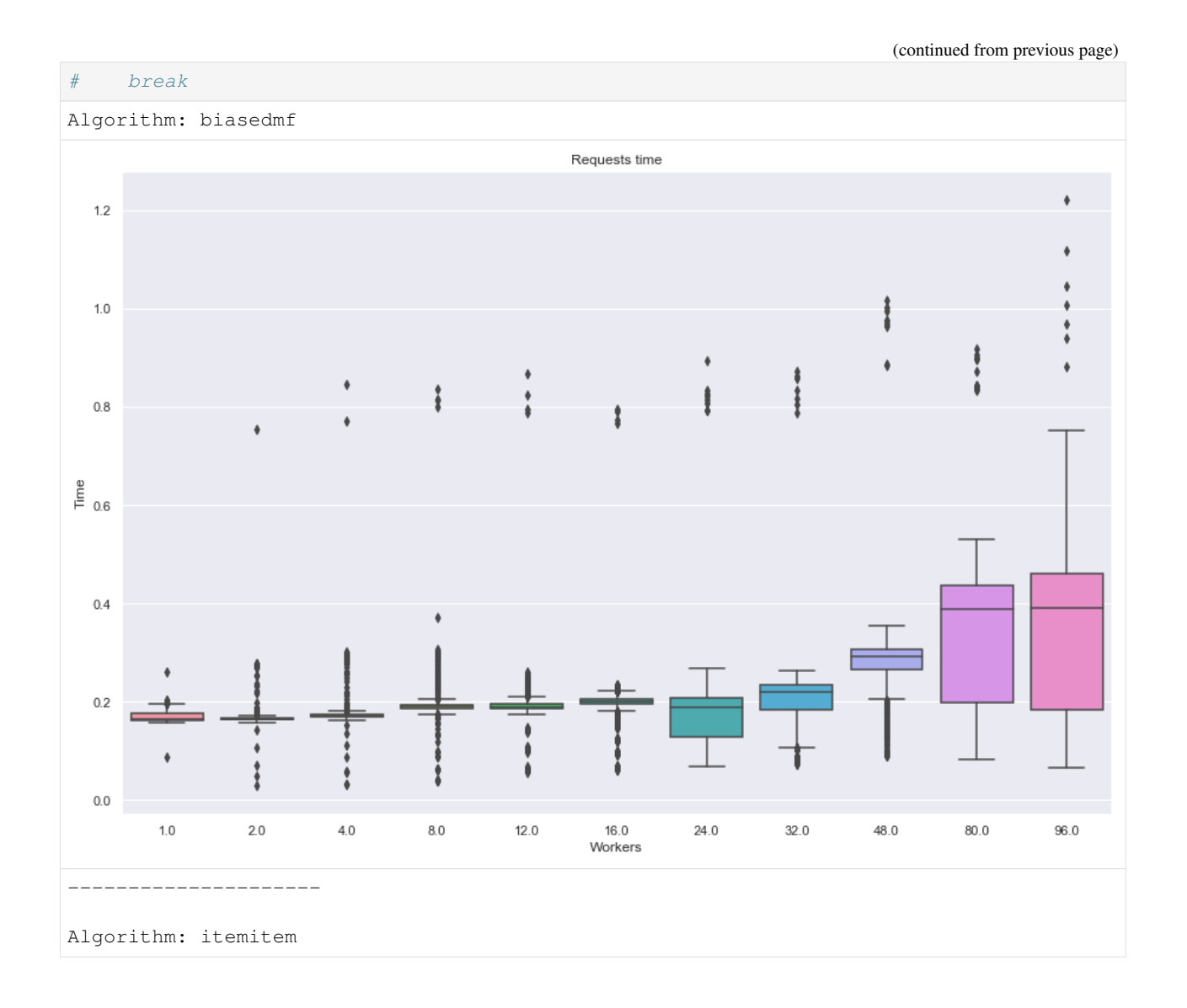

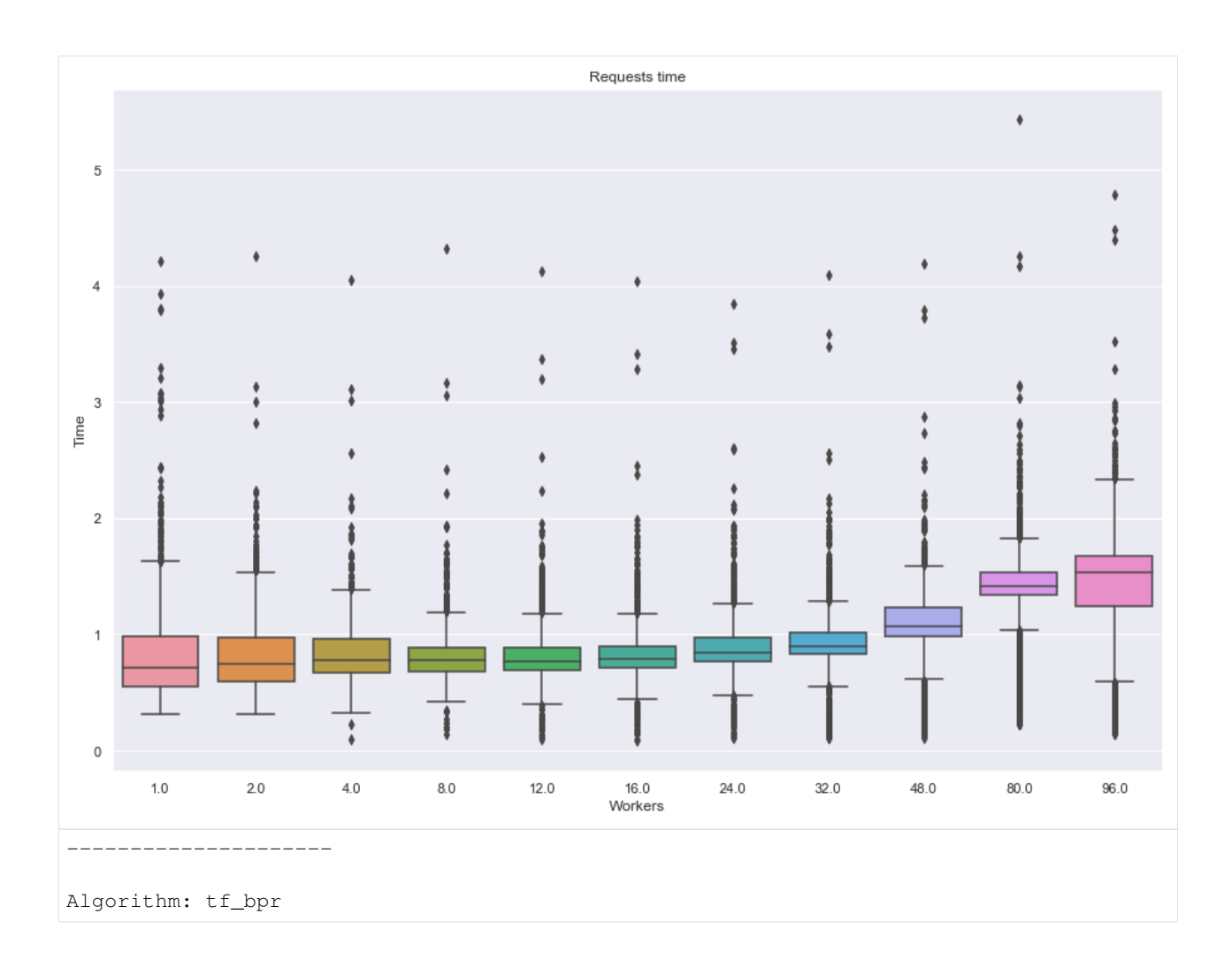

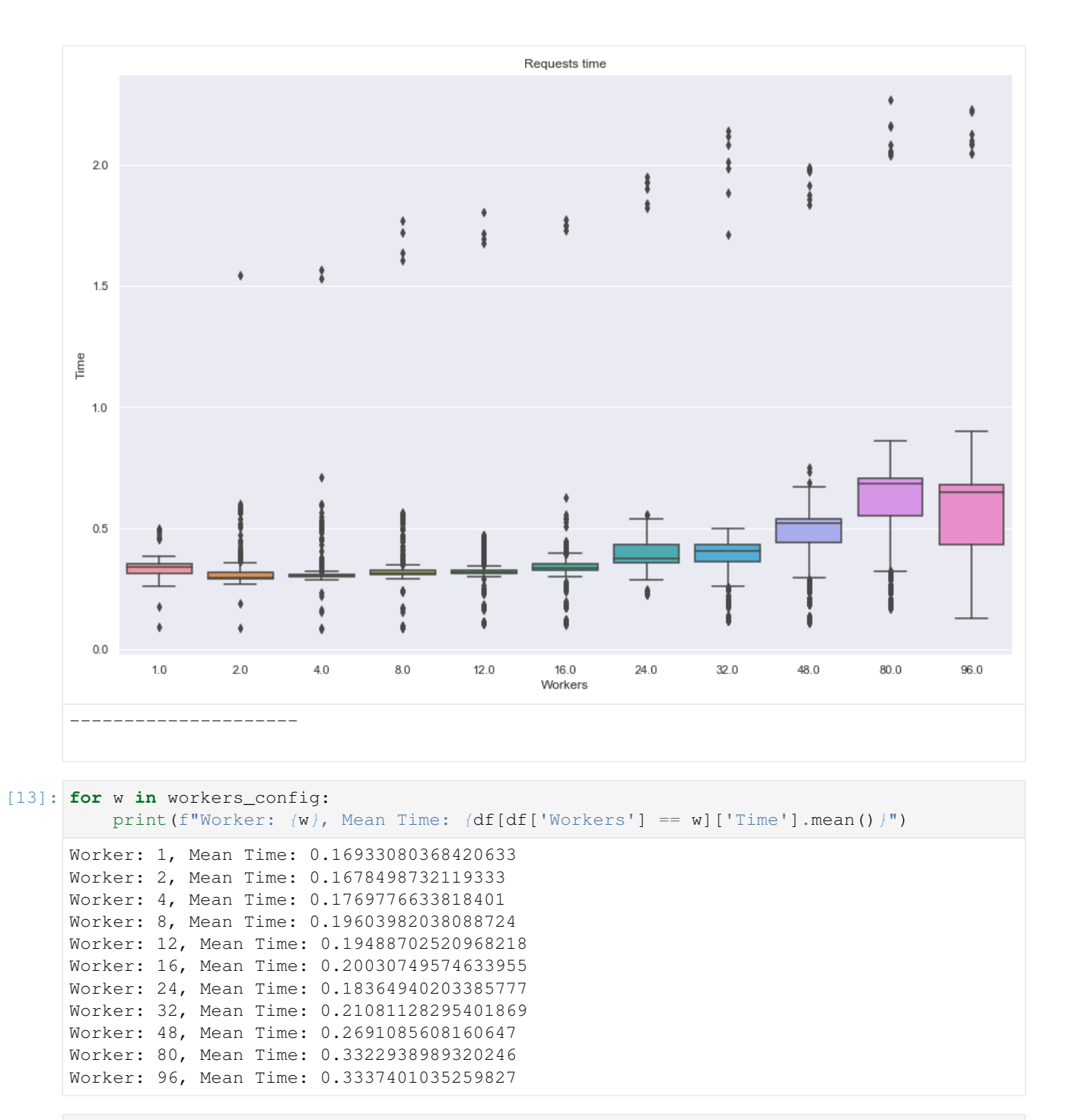

[ ]:

# **HTTP ROUTING TABLE**

# <span id="page-54-0"></span>/algorithms

```
GET /algorithms/(string:algo)/info, 14
PUT /algorithms/(string:algo)/modelfile,
      14
```
# /| POST

- GET | POST /algorithms/(string:algo)/predictions,
- ?? GET | POST /algorithms/(string:algo)/recommendations,
- ??
- GET | POST / recommendations, ??